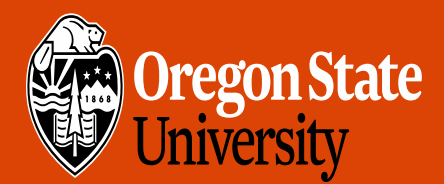

COLLEGE OF ENGINEERING

School of Electrical Engineering<br>and Computer Science

# CS 161 Intro to CS I

#### 2-d Arrays and Command-Line Arguments

1

# Multidimensional Arrays

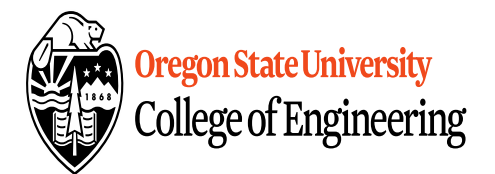

- data\_type array\_name[rows][cols];
	- $-$  int array $[2][3]$ ;
	- $-$  int array $[4][2][3]$ ;
	- int array[2][4][2][3];
- What are examples of these?
	- 2‐D Matrices, Spreadsheet, Minesweeper, Battleship, etc.
	- 3‐D Multiple Spreadsheets, (x, y, z) system
	- $-$  4-D (x, y, z, time) system

# Initializing 2‐D Arrays

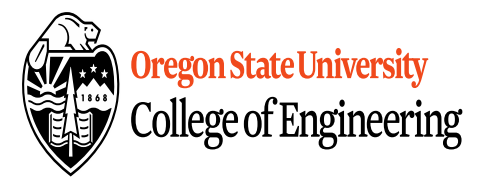

- **Declaration:** int array[2][3] =  $\{\{0,0,0\},\{0,0,0\}\};$
- **Individual elements:** array[0][0]=0;  $array[0][1]=0; array[0][2]=0;$  $array[1][0]=0; array[1][1]=0;$  $array[1][2]=0;$
- **Loop:**

$$
for(i = 0; i < 2; i++)
$$
\n
$$
for(j = 0; j < 3; j++)
$$
\n
$$
array[i][j]=0;
$$

• Why do we need multiple brackets?

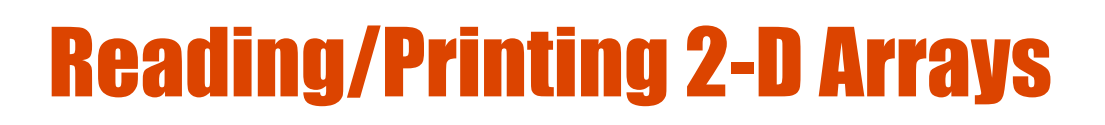

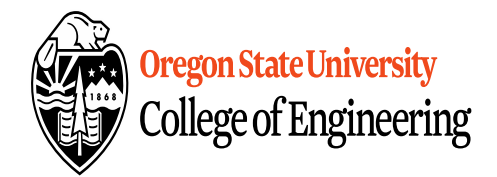

```
• Reading Array Values
   for(i = 0; i < 2; i++)
     for(j = 0; j < 3; j++) {
       cout << "Enter a value for " << i << ", " << j << ":
   \boldsymbol{''}\frac{1}{2} cin >> array[i][j];
       }
   • Printing Array Values
   for(i = 0; i < 2; i++)
     for(j = 0; j < 3; j++)cout << "Array: " << array[i][j] <<endl;
```
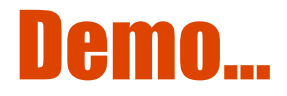

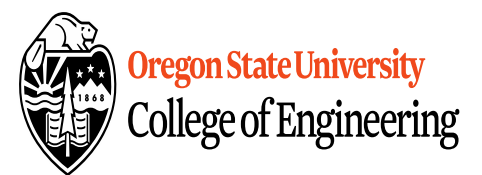

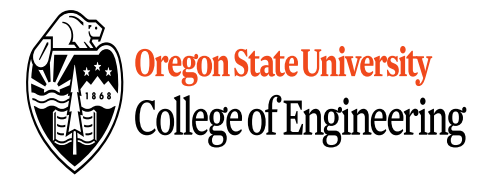

# Static vs. Dynamic 2‐D arrays…

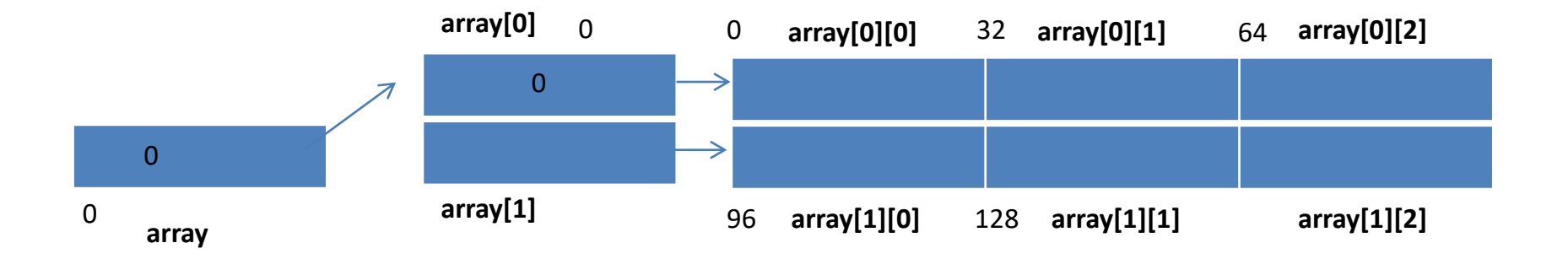

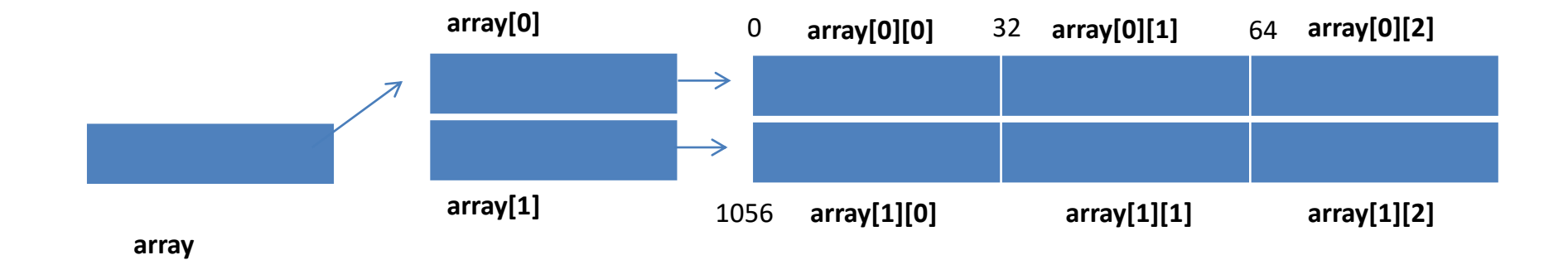

6

## Jagged Arrays

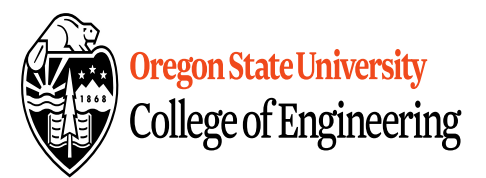

#### int \*array[2];  $array[0] = new int[3];$  $array[1] = new int[2];$

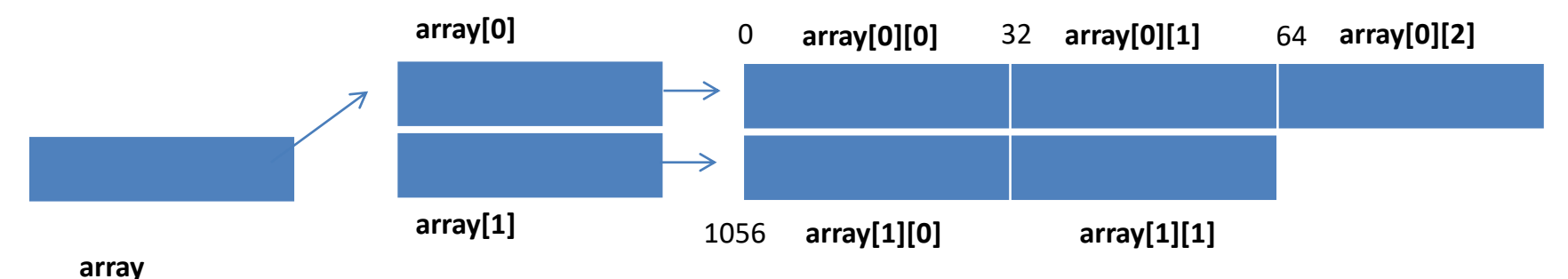

# Passing a 2-D Array (Static)

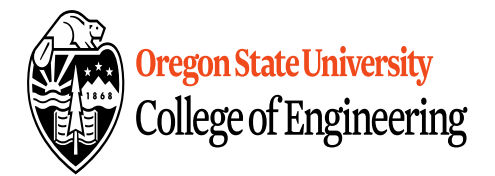

```
int main() \{int array[5][5];…
  pass_2darray(array);
  …
}
void pass_2darray(int a[5][5]) {
  cout << "Array at zero: "<< a[0][0] << endl;
}
OR
void pass_2darray(int a[][5]) {
  cout << "Array at zero: "<< a[0][0] << endl;
<u>}</u>
```
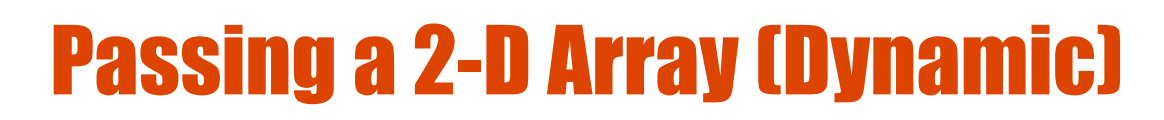

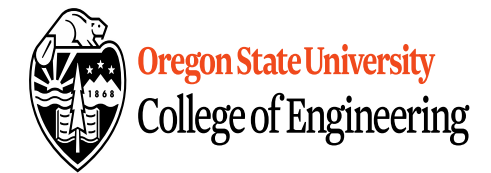

```
int main() \{int **array;
  …
  pass_2darray(array);
  …
}
void pass_2darray(int *a[]) {
  cout << "Array at zero: "<< a[0][0] << endl;
}
OR
void pass_2darray(int **a) {
  cout << "Array at zero: "<< a[0][0] << endl;
<u>}</u>
```
# Passing a 2-D Array (Dynamic)

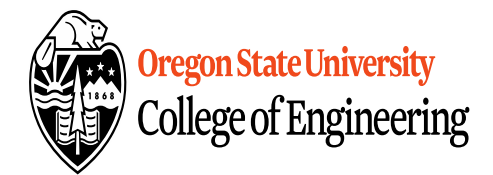

```
int main() \{int *array[2];
  …
  pass_2darray(array);
  …
}
void pass_2darray(int *a[]) {
  cout << "Array at zero: "<< a[0][0] << endl;
}
OR
void pass_2darray(int **a) {
  cout << "Array at zero: "<< a[0][0] << endl;
<u>}</u>
```
# Create 2-D Array in Functions

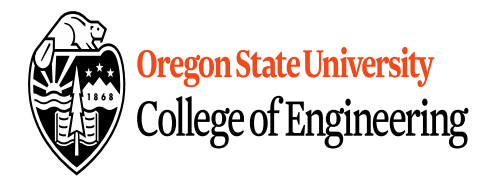

```
int main() {
 int **array;
  …
 array = create_2darray(rows, cols);
  …
}
int **create_2darray(int r, int c) {
  int **a;
  a = new int*[r];for(int i=0; i<r; i++)
    a[i] = new int[c];
  return a;
```
}

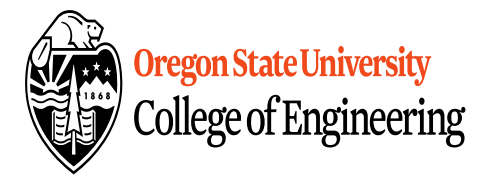

# Create 2-D Array in Functions

```
}
int main() {
 int **array;
  …
create_2darray(&array, rows, cols);
  …
}
void create_2darray(int ***a, int r, int c) {
  a = new int*[r];for(int i=0; i<r; i++)
    (*a)[i] = new int[c];
```
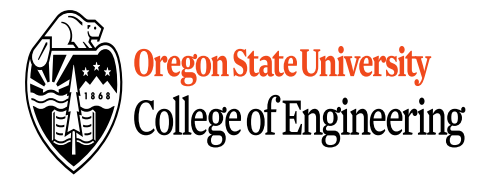

# Create 2-D Array in Functions

```
int main() {
 int **array;
  …
create_2darray(array, rows, cols);
  …
}
void create_2darray(int **&a, int r, int c) {
  a = new int[r];for(int i=0; i < r; i++)
    a[i] = new int[c];
}
```
# How does freeing memory work?

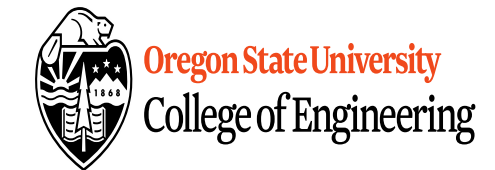

```
int *r[5], **s;
```

```
for(int i=0; i < 5; i++)
  r[i]=new int;
for(int i=0; i < 5; i++)
  delete r[i];
```

```
for(int i=0; i < 5; i++)
  r[i]=new int[5];
for(int i=0; i < 5; i++)
  delete [] r[i];
```

```
s=new int*[5];
for(int i=0; i < 5; i++)
  s[i]=new int[5];
for(int i=0; i < 5; i++)
  delete [] s[i];
delete [] s;
```
## Command-line Arguments

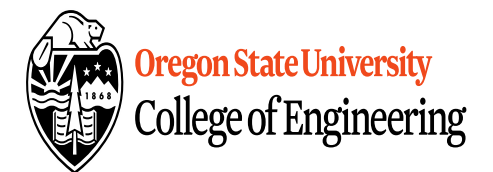

## Command-line Arguments

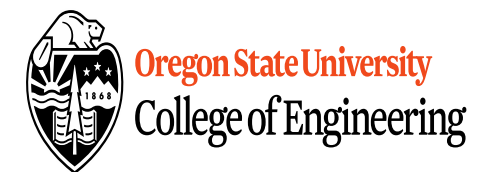

## Command-line Arguments

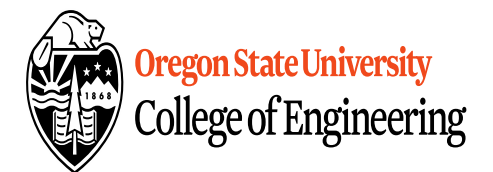